#### FOSS-Cloud

Michael Eichenberger stepping stone GmbH

20 Jahre Linux Party 30. November 2011

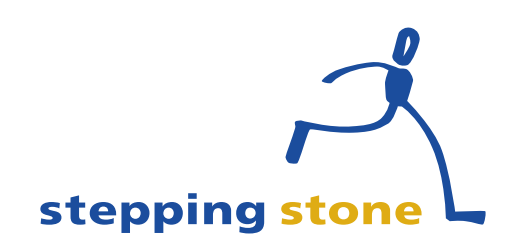

# Übersicht

- Über uns
- Virtualisierungstechnologien im Linux Kernel
- KVM Virtualisierung
- FOSS-Cloud
- Architektur
- Mögliche Einsatzgebiete
- Ausblick

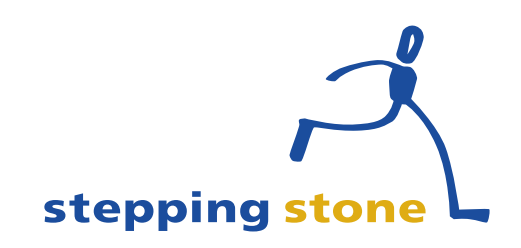

# Über uns

- Vor 7 Jahren gegründet
- Fokus auf Software as a Service
	- Groupware (Open-Xchange), CRM und DMS
- Mit dem Schwerpunkt Integration
	- CRM-Kontakte in der Groupware und vice-versa
- ... und Infrastructure as a Service
	- Server- & Desktop-Virtuaulisierung
- Services für Partner und KMU

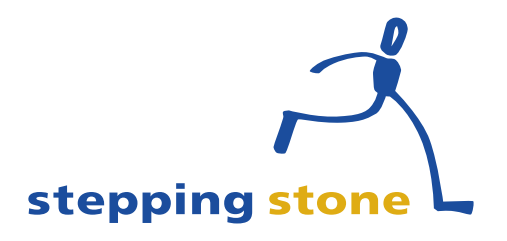

# Virtualisierungstechnologien im Linux Kernel

- Betriebssystemvirtualisierung mittels OS-**Container** 
	- Linux vServer
	- **OpenVZ**
- Hardware-Virtualisierung
	- Xen
	- KVM

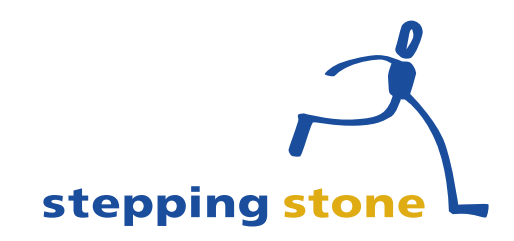

# Kernel-based Virtual Machine (KVM) Virtualization

- Live Migration zwischen Server Nodes
- Kernel Samepage Merging (KSM)
	- Reduziert den Speicherbedarf beim Betrieb von gleichartigen virtuellen Maschinen
- Unterstützung von mehreren Storage Backends
	- File-, Volume- and Object-based (distributed) storage
- Remote Zugriff
	- SPICE: Simple Protocol for Independent Computing **Environments**
- **Offene Formate und Protokolle**

stepping st

## Was sind die Vorteile von KVM?

- Mit Hilfe von Snapshots können virtuelle Maschinen gesichert werden (Disk, CPU, Memory)
- KSM reduziert den Speicherbedarf bei einer sauberen Trennung der virtuellen Maschinen
- Offene Formate ermöglicht den Wechsel zwischen Technologien und Anbietern
- VM-Templates reduzieren den Initial-Aufwand
- Live Migration und Hot-Standby bilden die Grundbausstein für High-Availability

stepping stone

#### FOSS-Cloud Architektur

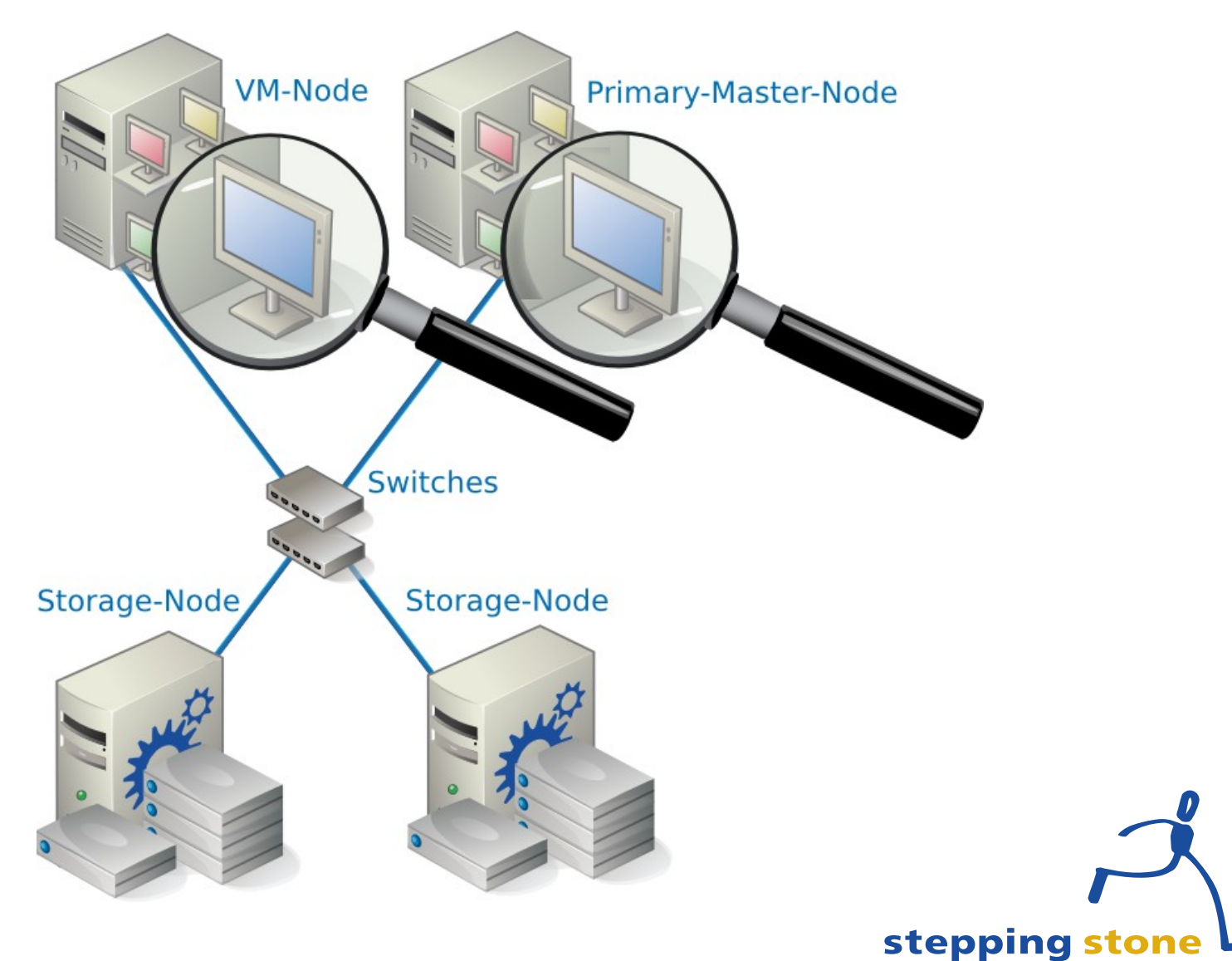

#### FOSS-Cloud im Einsatz

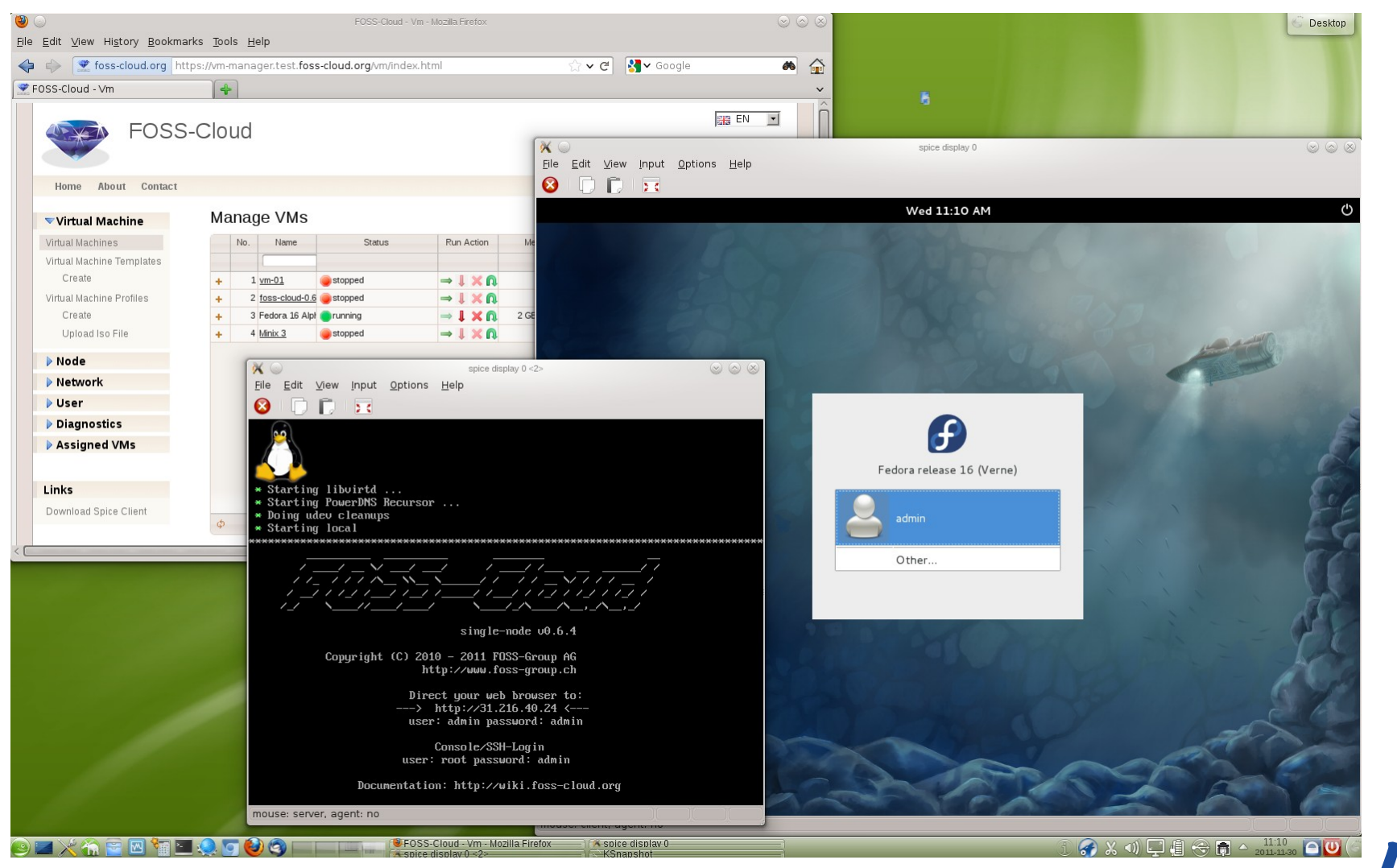

#### stepping stone

# Mögliche Einsatzgebiete

- Test Umgebung
- Private Cloud
	- Server Virtualisierung
	- Desktop Virtualisierung
- Public Cloud bei einem nationalen Anbieter
	- Server Virtualisierung
	- Spezielle Angebote "out of the box"
	- Desktop Virtualisierung

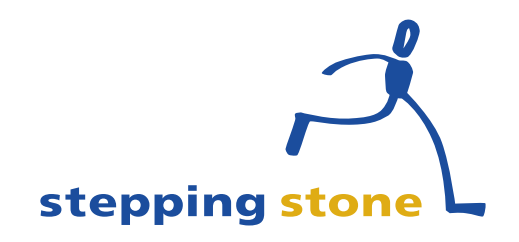

## Ausblick

- Abbildung Rollenmodell im GUI
- Firewall Integration und Konfiguration via GUI
- Backup / Restore via GUI
- Dynamische virtuelle Maschinen
	- Vorstarten von Maschinen
	- Lastverteilung
	- Maintenance Mode

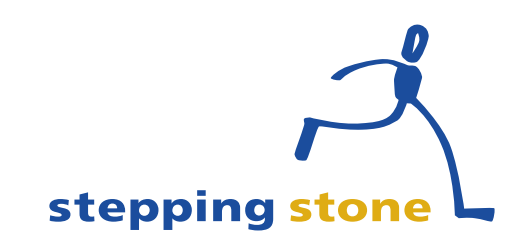

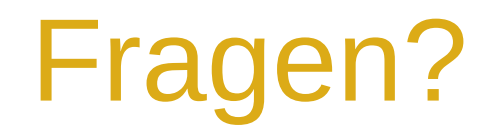

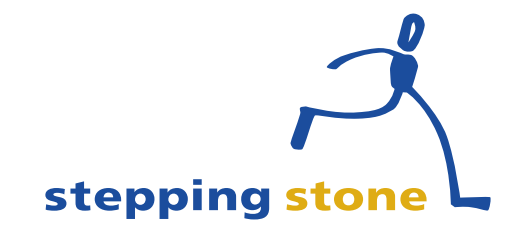

30. November 2011 FOSS-Cloud 11/13

# Links

- stepping stone GmbH
	- http://www.stepping-stone.ch/
- Linux-KVM:
	- http://www.linux-kvm.org/
- GlusterFS
	- http://www.gluster.org/
- FOSS-Cloud
	- http://www.foss-cloud.org/

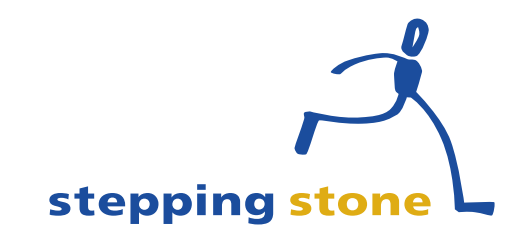

#### **stepping stone GmbH** Neufeldstrasse 9 CH-3012 Bern

#### Telefon: +41 31 332 53 63 www.stepping-stone.ch info@stepping-stone.ch

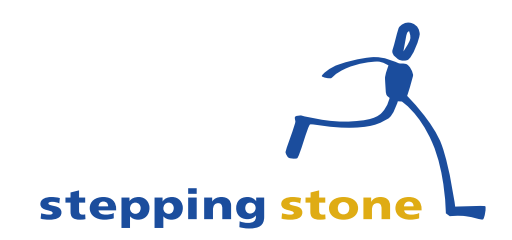

30. November 2011 FOSS-Cloud 13/13